## **МИНИСТЕРСТВО ОБРАЗОВАНИЯ И НАУКИ РОССИЙСКОЙ ФЕДЕРАЦИИ**

## **Федеральное государственное бюджетное образовательное учреждение высшего образования**

«ТОМСКИЙ ГОСУДАРСТВЕННЫЙ УНИВЕРСИТЕТ СИСТЕМ УПРАВЛЕНИЯ И РАДИОЭЛЕКТРОНИКИ» (ТУСУР)

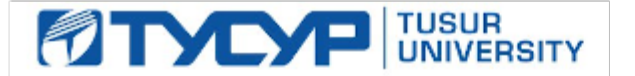

### УТВЕРЖДАЮ

Директор департамента образования

Документ подписан электронной подписью Сертификат: 1сбсfa0a-52a6-4f49-aef0-5584d3fd4820<br>Владелец: Троян Павел Ефимович Действителен: с 19.01.2016 по 16.09.2019

### РАБОЧАЯ ПРОГРАММА ДИСЦИПЛИНЫ

#### **Проектирование систем на кристалле**

Уровень образования: **высшее образование - бакалавриат** Направление подготовки / специальность: **11.03.03 Конструирование и технология электронных средств** Направленность (профиль) / специализация: **Проектирование и технология электронновычислительных средств** Форма обучения: **очная** Факультет: **РКФ, Радиоконструкторский факультет** Кафедра: **КУДР, Кафедра конструирования узлов и деталей радиоэлектронной аппаратуры** Курс: **4** Семестр: **8** Учебный план набора 2018 года

Распределение рабочего времени

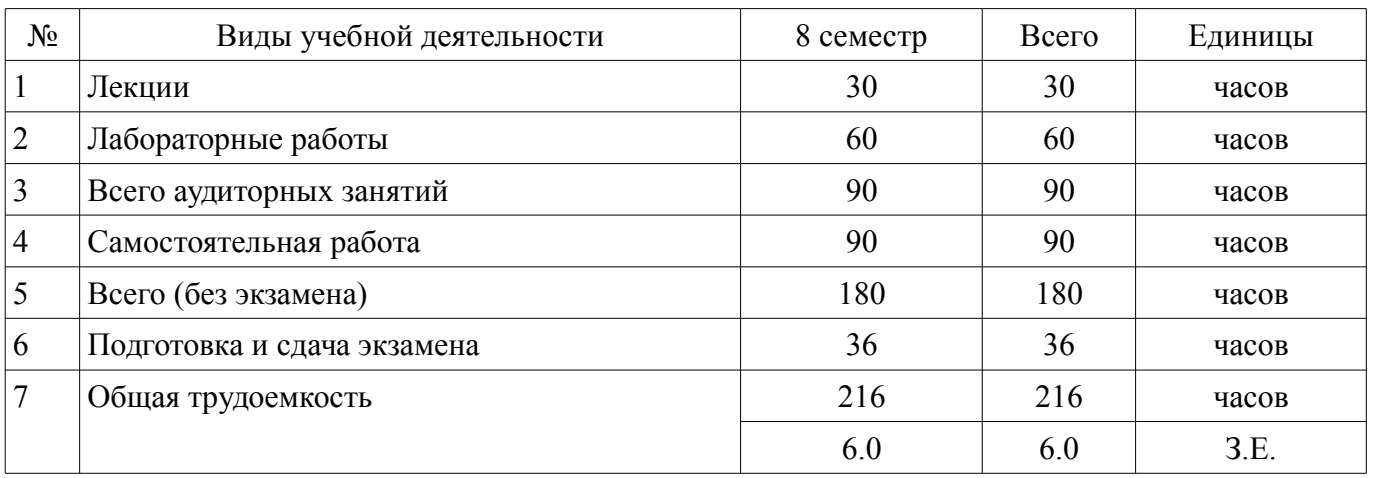

Экзамен: 8 семестр

Томск 2018

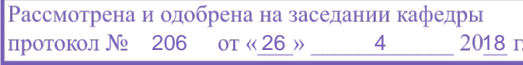

## ЛИСТ СОГЛАСОВАНИЯ

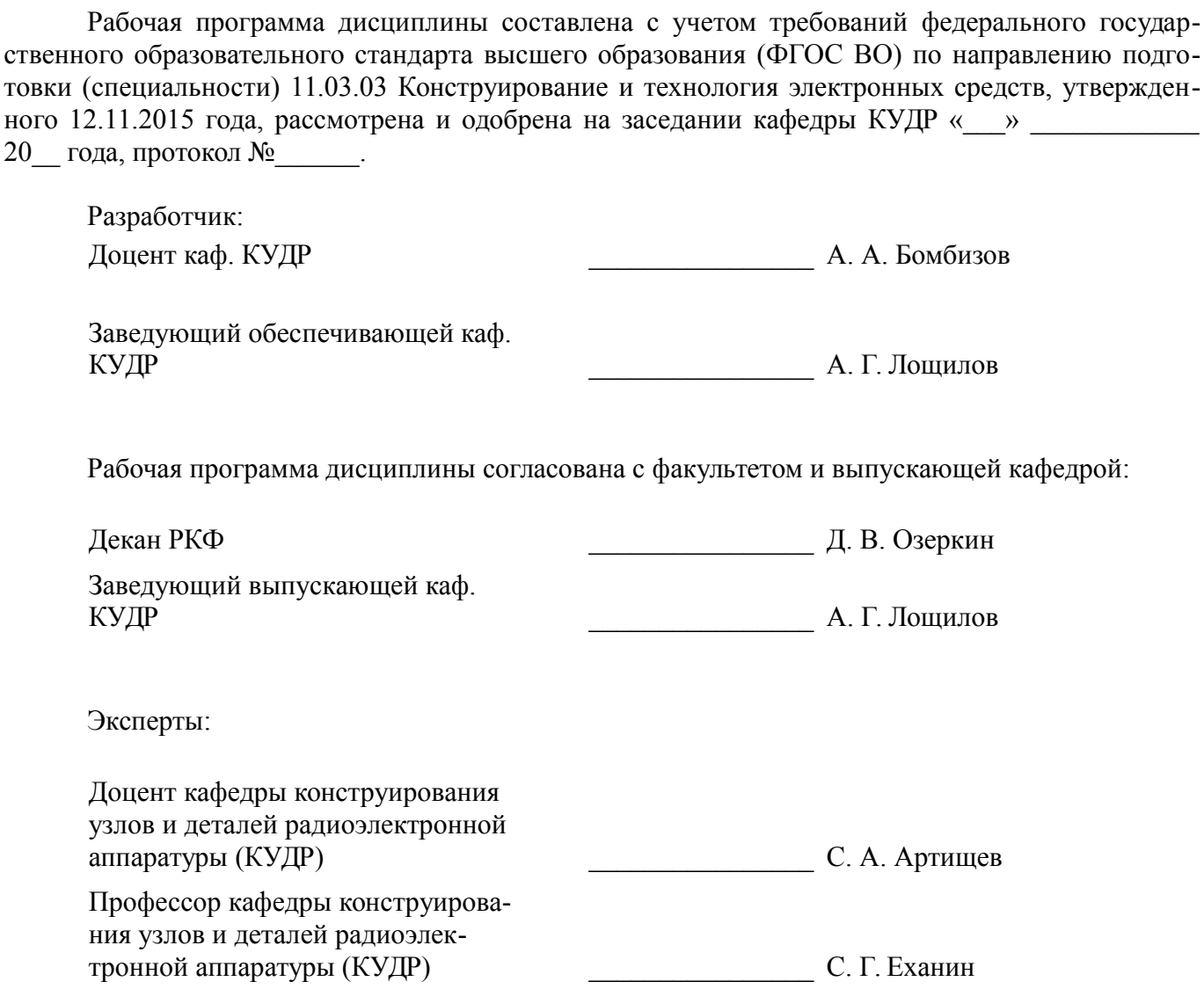

#### 1. Цели и задачи дисциплины

#### 1.1. Цели дисциплины

Обеспечение необходимого уровня компетенций студентов-бакалавров специальности 11.03.03 - «Конструирование и технология электронных средств» в области программируемой логики, последовательности и методам проектирования систем на кристалле, а так же приобретение студентами практических навыков проектирования программного и аппаратного обеспечения для систем на кристалле.

### 1.2. Задачи дисциплины

приобретение теоретических и практических навыков по разработке, проектированию и программированию цифровых систем

обучение цифровому синтезу с использованием таких CAIIP, как Vivado HLS / ISE Design Suite

приобретение навыков моделирования процессов, протекающих в системе на кристалле

#### 2. Место дисциплины в структуре ОПОП

Дисциплина «Проектирование систем на кристалле» (Б1.В.ОД.13) относится к блоку 1 (вариативная часть).

Предшествующими дисциплинами, формирующими начальные знания, являются: Алгоритмическое программирование, Микропроцессорные устройства, Основы программирования, Программирование микроконтроллеров.

#### 3. Требования к результатам освоения дисциплины

Процесс изучения дисциплины направлен на формирование следующих компетенций:

ПК-1 способностью моделировать объекты и процессы, используя стандартные пакеты автоматизированного проектирования и исследования;

В результате изучения дисциплины обучающийся должен:

знать подходы к описанию цифровых систем: основные методы математического анализа и моделирования и синтеза цифровых систем: теоретические основы и аппаратное устройство ПЛИС и систем на кристалле.

уметь представить цифровую систему в виде иерархической системы отдельных модулей; описать модули цифровой системы в виде цифровых автоматов; вести разработку аппаратной и программной частей цифровой системы.

владеть навыками проектирования цифровых систем на языке HDL Verilog; навыками проектирования в специализированном программном обеспечении Vivado HLS / ISE Design Suite; навыками тестирования и отладки в среде моделирования ModelSim.

#### 4. Объем дисциплины и виды учебной работы

Общая трудоемкость дисциплины составляет 6.0 зачетных единицы и представлена в табли- $\pi$  4 1

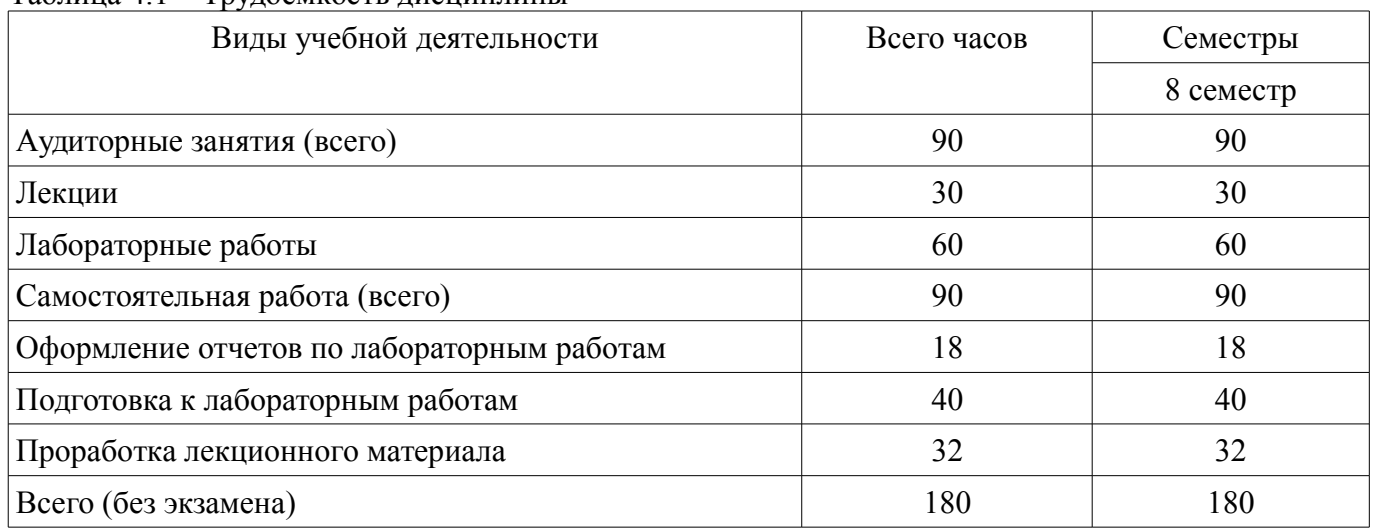

Таблина 4.1 - Трудоемкость лисциплины

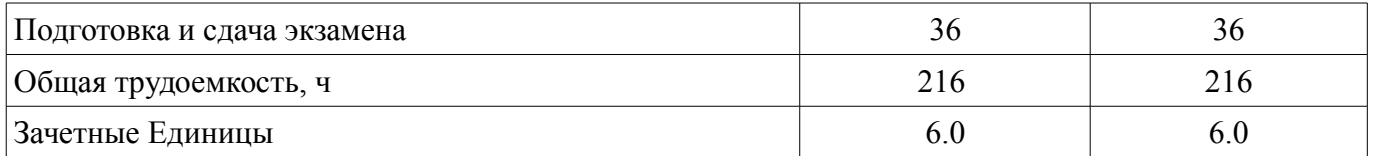

### 5. Содержание дисциплины

## 5.1. Разделы дисциплины и виды занятий

Разделы дисциплины и виды занятий приведены в таблице 5.1.

Таблица 5.1 - Разделы дисциплины и виды занятий

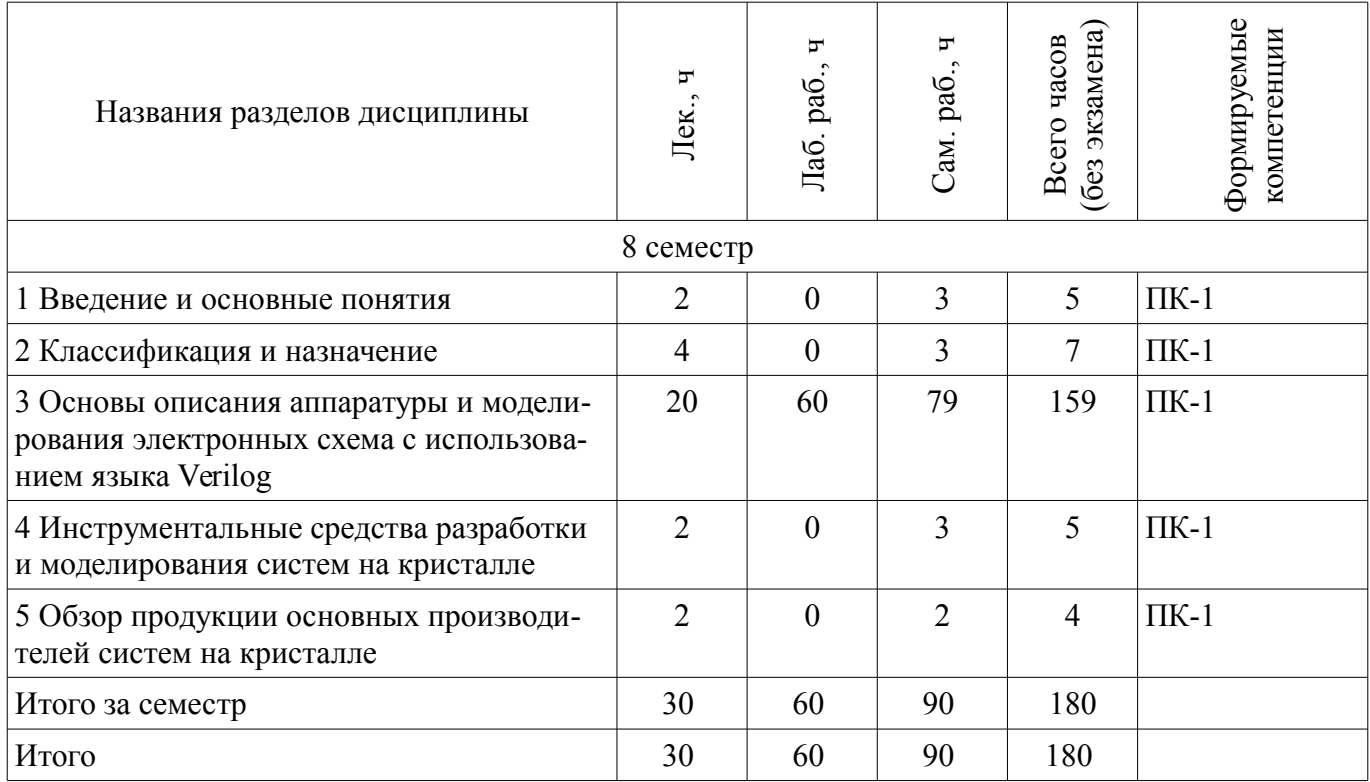

## 5.2. Содержание разделов дисциплины (по лекциям)

Содержание разделов дисциплин (по лекциям) приведено в таблице 5.2. Таблица 5.2 – Содержание разделов дисциплин (по лекциям)

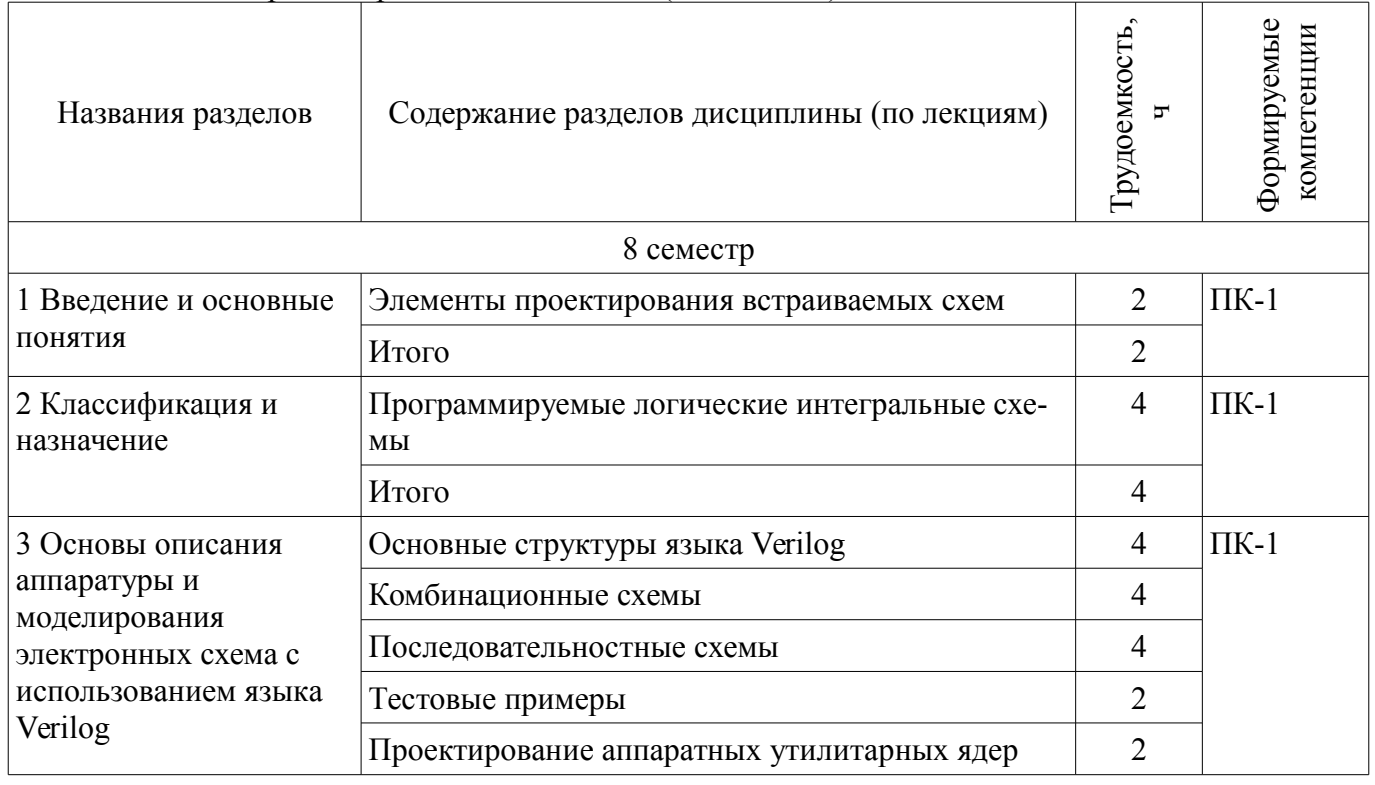

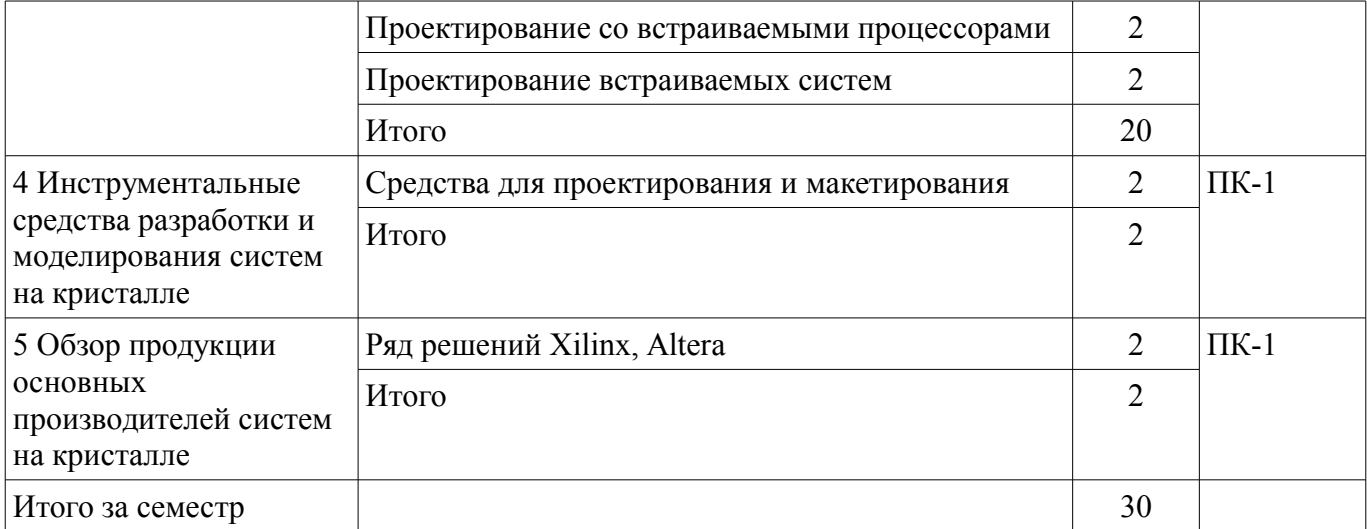

## **5.3. Разделы дисциплины и междисциплинарные связи с обеспечивающими (предыдущими) и обеспечиваемыми (последующими) дисциплинами**

Разделы дисциплины и междисциплинарные связи с обеспечивающими (предыдущими) и обеспечиваемыми (последующими) дисциплинами представлены в таблице 5.3.

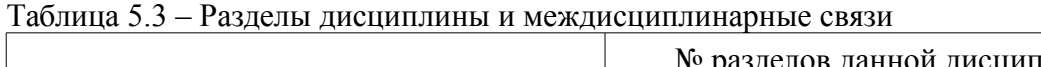

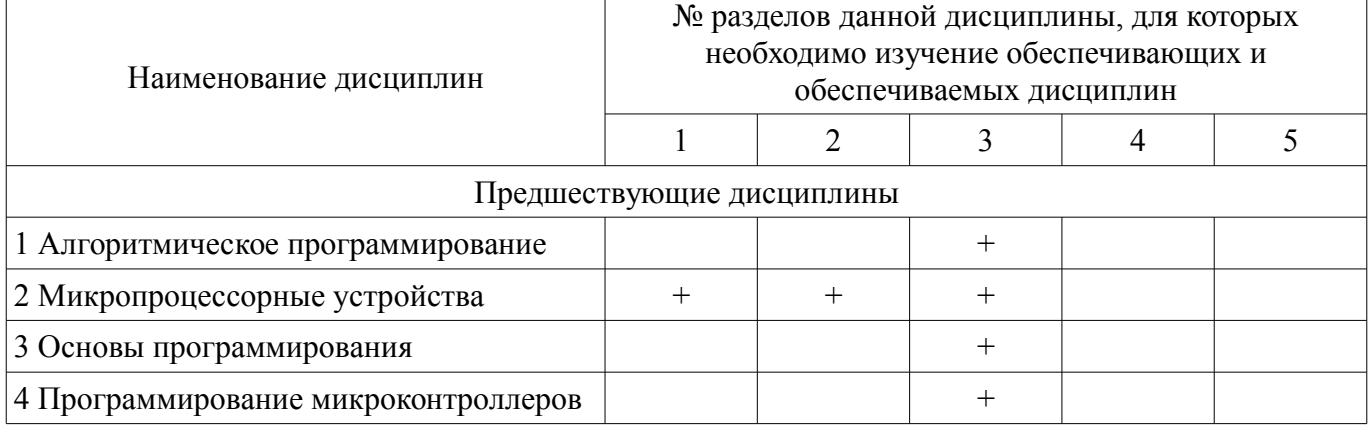

## **5.4. Соответствие компетенций, формируемых при изучении дисциплины, и видов занятий**

Соответствие компетенций, формируемых при изучении дисциплины, и видов занятий представлено в таблице 5.4.

Таблица 5.4 – Соответствие компетенций, формируемых при изучении дисциплины, и видов занятий

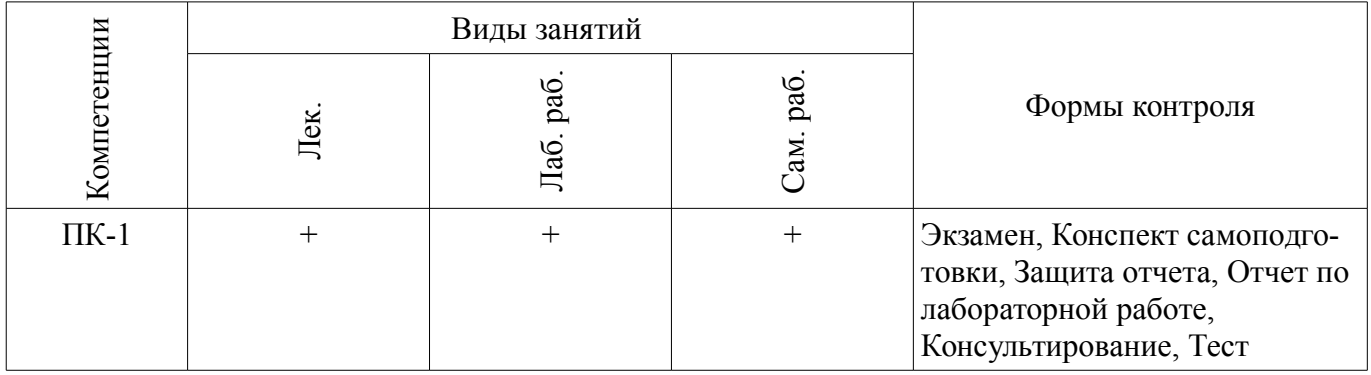

## **6. Интерактивные методы и формы организации обучения**

Не предусмотрено РУП.

## **7. Лабораторные работы**

Наименование лабораторных работ приведено в таблице 7.1.

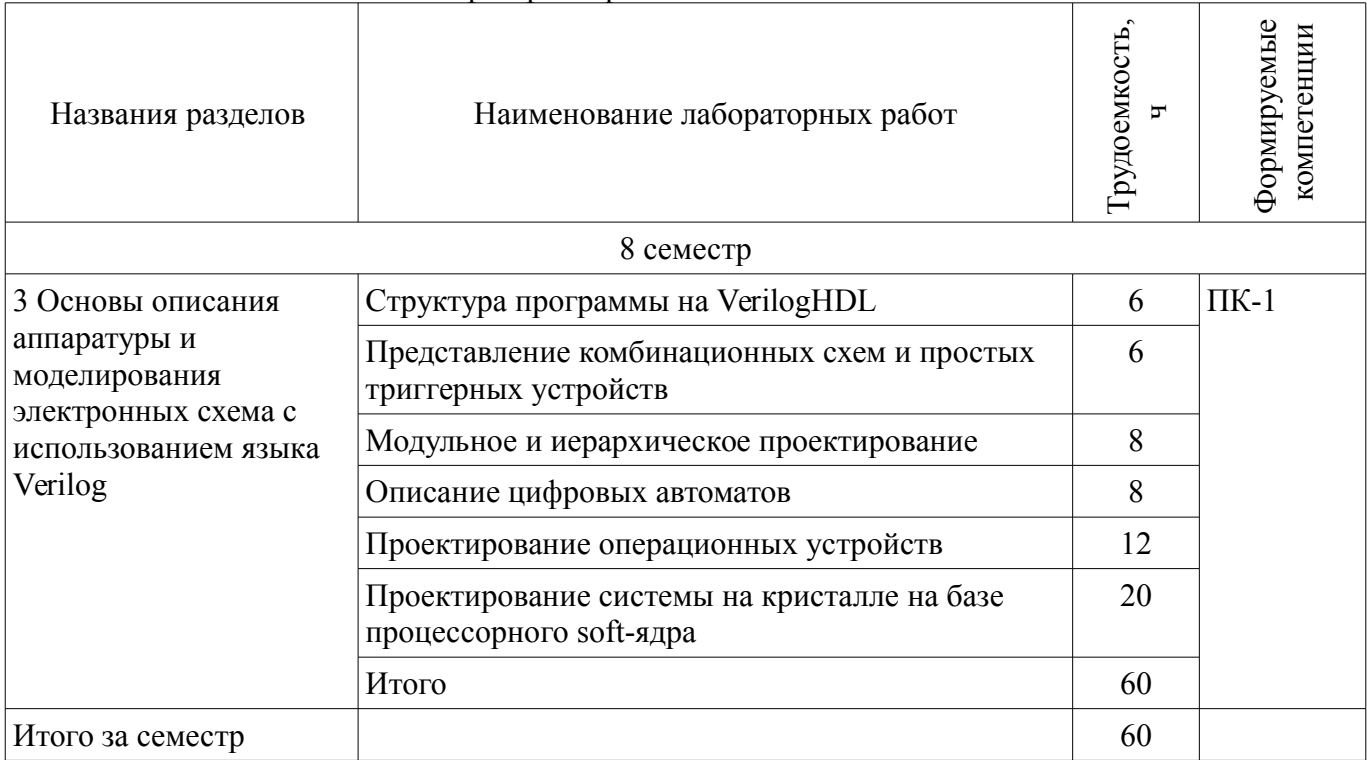

# **8. Практические занятия (семинары)**

Не предусмотрено РУП.

## **9. Самостоятельная работа**

Виды самостоятельной работы, трудоемкость и формируемые компетенции представлены в таблице 9.1.

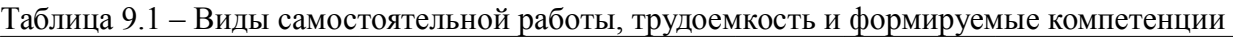

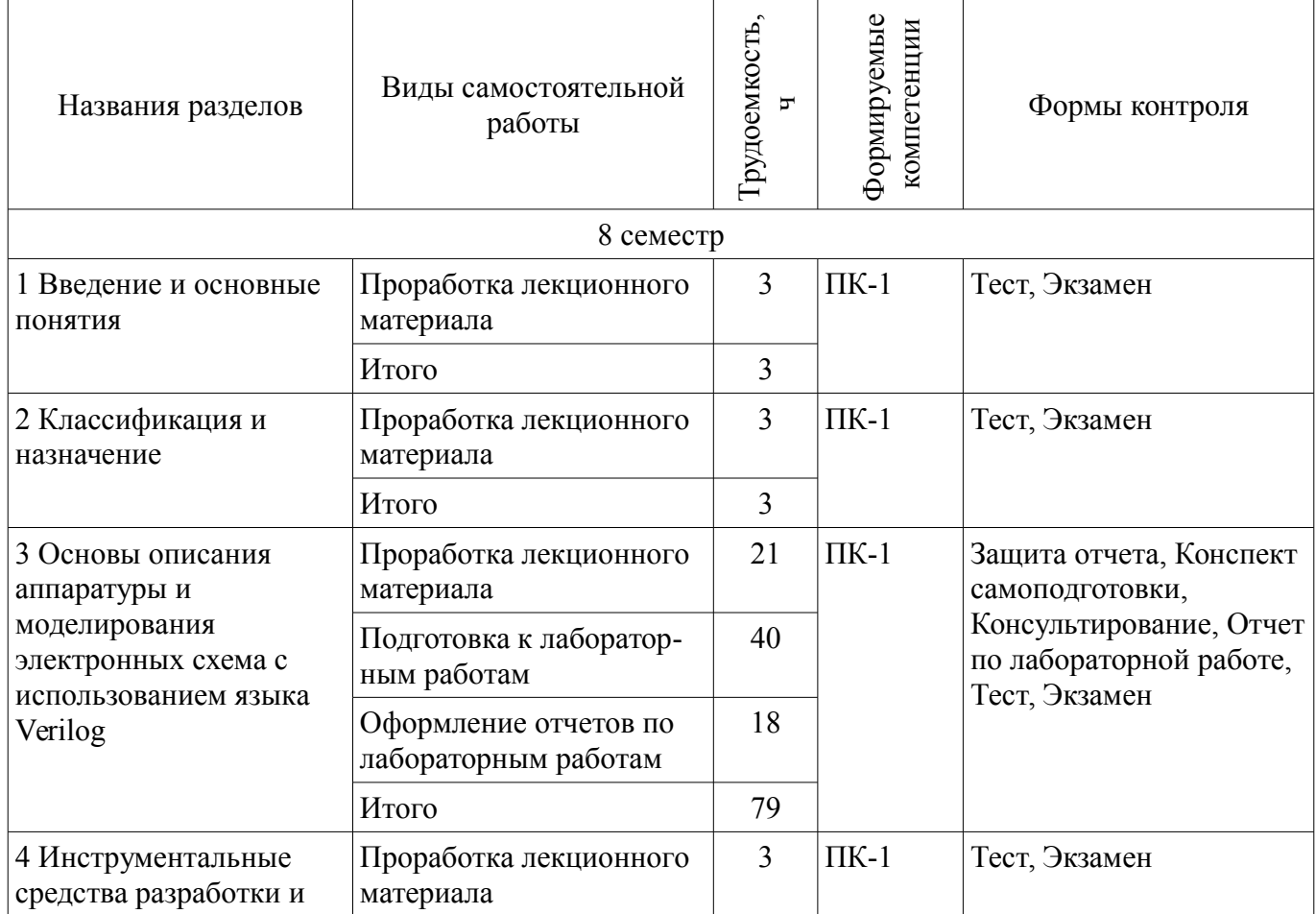

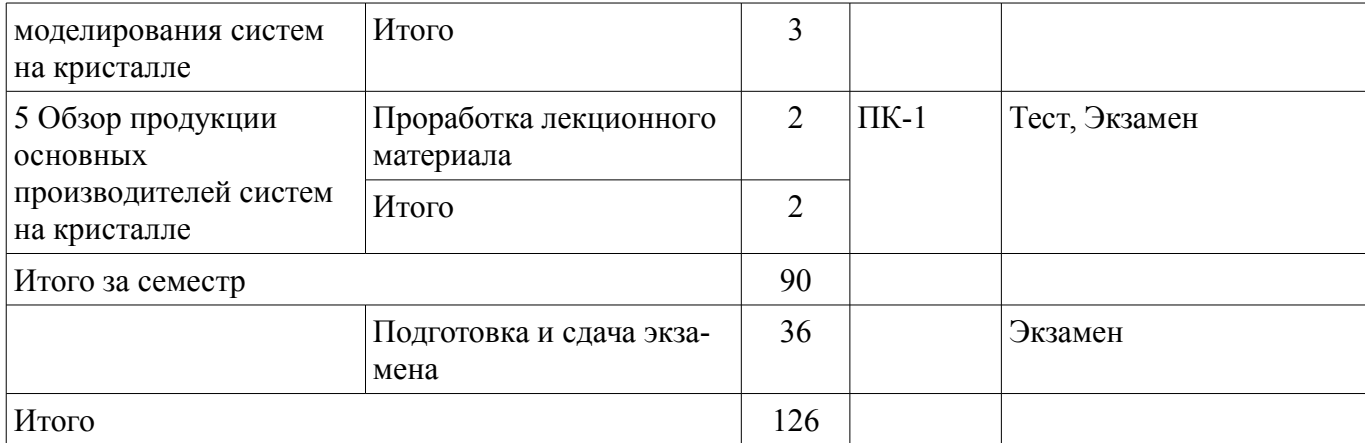

## **10. Курсовой проект / курсовая работа**

Не предусмотрено РУП.

## **11. Рейтинговая система для оценки успеваемости обучающихся**

#### **11.1. Балльные оценки для элементов контроля**

Таблица 11.1 – Балльные оценки для элементов контроля

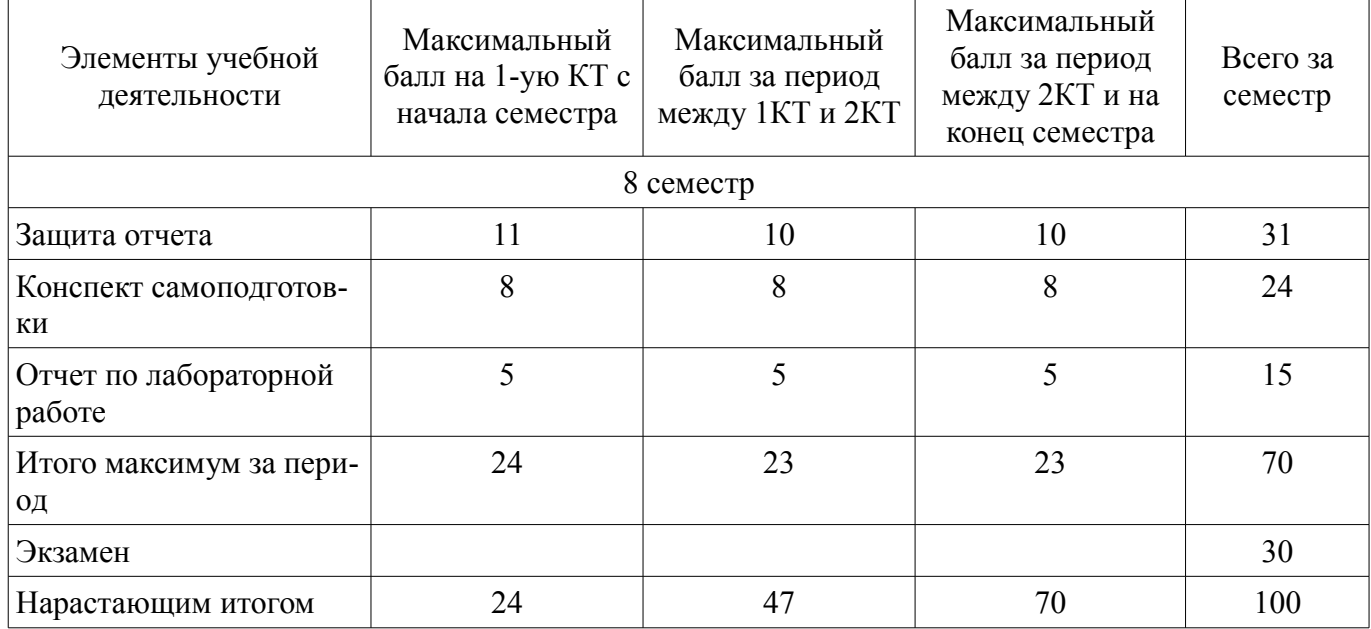

### **11.2. Пересчет баллов в оценки за контрольные точки**

Пересчет баллов в оценки за контрольные точки представлен в таблице 11.2.

Таблица 11.2 – Пересчет баллов в оценки за контрольные точки

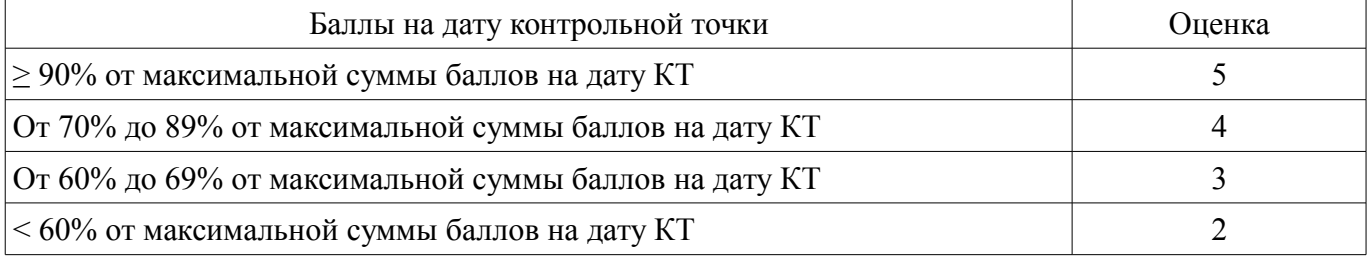

## **11.3. Пересчет суммы баллов в традиционную и международную оценку**

Пересчет суммы баллов в традиционную и международную оценку представлен в таблице 11.3.

Таблица 11.3 – Пересчет суммы баллов в традиционную и международную оценку

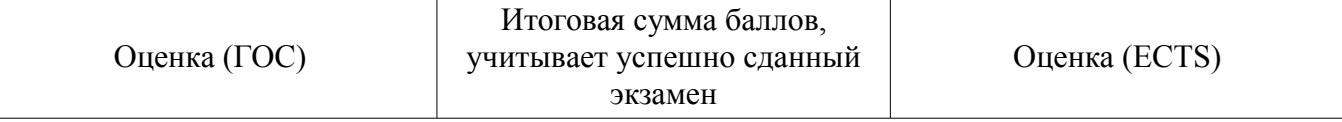

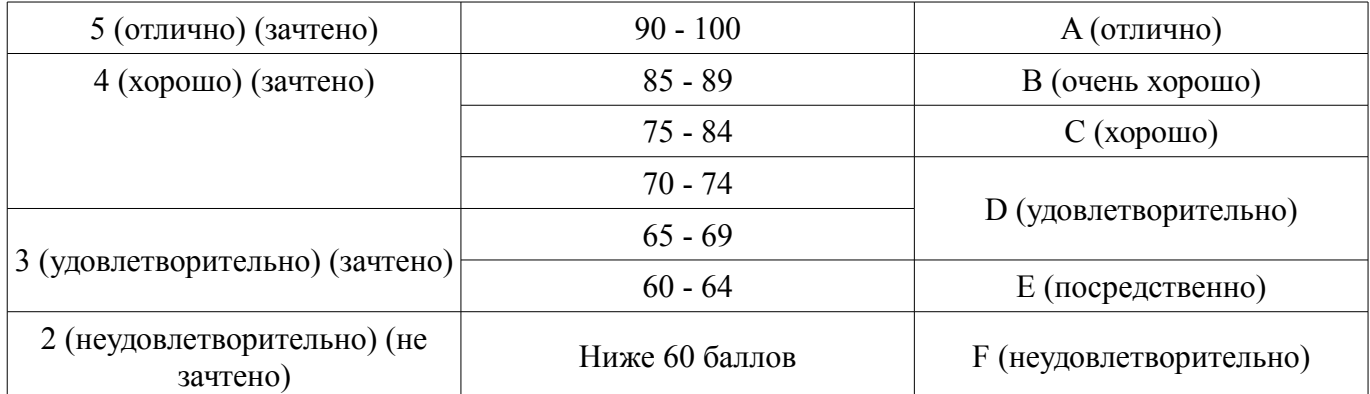

#### **12. Учебно-методическое и информационное обеспечение дисциплины**

#### **12.1. Основная литература**

1. Наваби З. Проектирование встраиваемых систем на ПЛИС / пер. с англ. Соловьева В.В.– М.: ДМК Пресс, 2016.–464 с. [Электронный ресурс] - Режим доступа: https://e.lanbook.com/reader/book/73058/#1 (дата обращения: 01.07.2018).

2. Мурсаев А.Х., Буренева О.И. Практикум по проектированию на языках VerilogHDL и SystemVerilog: Учебное пособие.– 2-е изд., стер.– СПб.: Издательство "Лань", 2018.– 120 с.: ил.– (Учебники для вузов. Специальная литература) [Электронный ресурс] - Режим доступа: https://e.lanbook.com/reader/book/103142/#2 (дата обращения: 01.07.2018).

#### **12.2. Дополнительная литература**

1. Зотов, Валерий Юрьевич. Проектирование цифровых устройств на основе ПЛИС фирмы XILINX в САПР WebPACK ISE : монография. - М. : Горячая линия-Телеком , 2003. - 624 с. (наличие в библиотеке ТУСУР - 38 экз.)

2. Зотов, Валерий Юрьевич. Проектирование встраиваемых микропроцессорных систем на основе ПЛИС фирмы XILINX®. - М. : Горячая линия-Телеком , 2006. - 519[1] с. (наличие в библиотеке ТУСУР - 41 экз.)

3. Борисевич, А. В. Методы синтеза тестов для цифровых синхронных схем на основе реконфигурируемых аппаратных средств [Электронный ресурс] / А. В. Борисевич. - Севастополь, 2008. - 210 c. [Электронный ресурс] - Режим доступа: http://znanium.com/bookread2.php? book=470069 (дата обращения: 01.07.2018).

#### **12.3. Учебно-методические пособия**

#### **12.3.1. Обязательные учебно-методические пособия**

1. Основы проектирования систем на кристалле: Методические рекомендации к лабораторным работам, практическим занятиям и самостоятельной работе / Пономарёв О. Г. - 2012. 130 с. [Электронный ресурс] - Режим доступа: https://edu.tusur.ru/publications/2530 (дата обращения: 01.07.2018).

2. Программирование логических интегральных схем: Методические указания по проведению практических занятий и организации самостоятельной работы / Крюков Я. В., Покаместов Д. А., Эрдынеев Ж. Т. - 2014. 77 с. [Электронный ресурс] - Режим доступа: https://edu.tusur.ru/publications/3901 (дата обращения: 01.07.2018).

### **12.3.2. Учебно-методические пособия для лиц с ограниченными возможностями здоровья и инвалидов**

Учебно-методические материалы для самостоятельной и аудиторной работы обучающихся из числа лиц с ограниченными возможностями здоровья и инвалидов предоставляются в формах, адаптированных к ограничениям их здоровья и восприятия информации.

#### **Для лиц с нарушениями зрения:**

- в форме электронного документа;
- в печатной форме увеличенным шрифтом.

#### **Для лиц с нарушениями слуха:**

- в форме электронного документа;
- в печатной форме.

#### **Для лиц с нарушениями опорно-двигательного аппарата:**

- в форме электронного документа;
- в печатной форме.

## **12.4. Профессиональные базы данных и информационные справочные системы**

- 1. Ряд FPGA фирмы Altera
- 2. https://www.altera.com/products/fpga/overview.html
- 3. Ряд SoC фирмы Altera
- 4. https://www.altera.com/products/soc/overview.html
- 5. Ряд FPGA фирмы Xilinx
- 6. https://www.xilinx.com/products/silicon-devices/fpga.html
- 7. Ряд SoC фирмы Xilinx
- 8. https://www.xilinx.com/products/silicon-devices/soc.html

9. ПЭБС Znanium.com издательства «ИНФРА-М» включает учебники и учебные пособия, монографии и статьи, диссертации и авторефераты, сборники научных трудов, энциклопедии, справочники, законодательно-нормативные документы, научную периодику, доступные в едином виртуальном пространстве.

10. znanium.com

## **13. Материально-техническое обеспечение дисциплины и требуемое программное обеспечение**

## **13.1. Общие требования к материально-техническому и программному обеспечению дисциплины**

## **13.1.1. Материально-техническое и программное обеспечение для лекционных занятий**

Для проведения занятий лекционного типа, групповых и индивидуальных консультаций, текущего контроля и промежуточной аттестации используется учебная аудитория с количеством посадочных мест не менее 22-24, оборудованная доской и стандартной учебной мебелью. Имеются демонстрационное оборудование и учебно-наглядные пособия, обеспечивающие тематические иллюстрации по лекционным разделам дисциплины.

## **13.1.2. Материально-техническое и программное обеспечение для лабораторных работ**

Лаборатория компьютерного проектирования

учебная аудитория для проведения занятий лекционного типа, учебная аудитория для проведения занятий практического типа, учебная аудитория для проведения занятий лабораторного типа, учебная аудитория для проведения занятий семинарского типа, помещение для курсового проектирования (выполнения курсовых работ), помещение для проведения групповых и индивидуальных консультаций, помещение для проведения текущего контроля и промежуточной аттестации, помещение для самостоятельной работы

634050, Томская область, г. Томск, Ленина проспект, д. 40, 143 ауд.

Описание имеющегося оборудования:

- Персональный компьютер (20 шт.);

- Устройство генерации и обработки сигналов Analog Discovery 2; - National Instruments Edition  $(10 \text{ mT.})$ :

- Испытательный лабораторный стенд узлов аналоговой и цифровой электроники MikroElektronika Analog System Lab Kit PRO (10 шт.);

- Отладочная плата Arduino UNO (15 шт.);

- Отладочная плата STM32F429I-disk (10 шт.);
- Трёхканальный линейный источник постоянного тока GPD-73303D (10 шт.);
- Осциллограф DSOX1102G (10 шт.);

- Лабораторный макет Basys 3 Artix-7 FPGA Trainer Board (10 шт.);

- Проектор Acer P1385WB;
- Экран для проектора;
- Комплект специализированной учебной мебели;
- Рабочее место преподавателя.

Программное обеспечение:

- Apache OpenOffice
- FoxitReader
- Microsoft Visual Studio 2013
- Notepad++
- Qt Creator
- Unreal Commander

## **13.1.3. Материально-техническое и программное обеспечение для самостоятельной работы**

Для самостоятельной работы используются учебные аудитории (компьютерные классы), расположенные по адресам:

- 634050, Томская область, г. Томск, Ленина проспект, д. 40, 233 ауд.;

- 634045, Томская область, г. Томск, ул. Красноармейская, д. 146, 201 ауд.;
- 634034, Томская область, г. Томск, Вершинина улица, д. 47, 126 ауд.;
- 634034, Томская область, г. Томск, Вершинина улица, д. 74, 207 ауд.

Состав оборудования:

- учебная мебель;
- компьютеры класса не ниже ПЭВМ INTEL Celeron D336 2.8ГГц. 5 шт.;

- компьютеры подключены к сети «Интернет» и обеспечивают доступ в электронную информационно-образовательную среду университета.

Перечень программного обеспечения:

- Microsoft Windows;
- OpenOffice;
- Kaspersky Endpoint Security 10 для Windows;
- 7-Zip;
- Google Chrome.

## **13.2. Материально-техническое обеспечение дисциплины для лиц с ограниченными возможностями здоровья и инвалидов**

Освоение дисциплины лицами с ограниченными возможностями здоровья и инвалидами осуществляется с использованием средств обучения общего и специального назначения.

При занятиях с обучающимися **с нарушениями слуха** предусмотрено использование звукоусиливающей аппаратуры, мультимедийных средств и других технических средств приема/передачи учебной информации в доступных формах, мобильной системы преподавания для обучающихся с инвалидностью, портативной индукционной системы. Учебная аудитория, в которой занимаются обучающиеся с нарушением слуха, оборудована компьютерной техникой, аудиотехникой, видеотехникой, электронной доской, мультимедийной системой.

При занятиях с обучающимися **с нарушениями зрениями** предусмотрено использование в лекционных и учебных аудиториях возможности просмотра удаленных объектов (например, текста на доске или слайда на экране) при помощи видеоувеличителей для комфортного просмотра.

При занятиях с обучающимися **с нарушениями опорно-двигательного аппарата** используются альтернативные устройства ввода информации и другие технические средства приема/передачи учебной информации в доступных формах, мобильной системы обучения для людей с инвалидностью.

## **14. Оценочные материалы и методические рекомендации по организации изучения дисциплины**

## **14.1. Содержание оценочных материалов и методические рекомендации**

Для оценки степени сформированности и уровня освоения закрепленных за дисциплиной компетенций используются оценочные материалы в составе:

#### 14.1.1. Тестовые задания

1. Сколько двоичных наборов содержит таблица истинности функции  $f(a,b,c)$ :

 $1) 2:$ 

 $2) 3;$ 

 $3) 7:$ 

 $4) 8.$ 

2. На каком входном наборе конъюнкция двух переменных равна единице:

- $1) 0.0$ ;
- $2) 0.1$ ;
- $3) 1.0:$
- $4) 1.1.$

3. На каком входном наборе дизъюнкция двух переменных равна единице:

- $1) 0.0$ ;
- $2) 0.1$ ;
- $3) 1.0:$
- $4) 1.1.$

4. Выберите типы данных языка Verilog:

1) цепи;

2) регистры;

3) простые;

4) триггеры.

5. Какой вид устройств не является системой на кристалле:

 $1)$  MCU:

 $2)$  ASIC;

 $3)$  DSP:

4) FPGA.

6. Устройство, используемое для хранения n-разрядных двоичных данных и выполнения преобразований над ними - это ...

1) Триггер;

- 2) Мультиплексор;
- 3) Регистр;
- 4) Шифратор.
- 7. Какой тип данных может хранить состояние:
- $1)$  wire;
- $2)$  reg:
- 3) trireg.

8. Какое устройство не является перепрограммируемым

- $1)$  CPLD;
- $2)$  PLD;
- $3)$  FPGA;
- $4)$  ASIC.

9. Сколько полевых транзисторов требуется для построения вентиля И-НЕ:

- $1) 2:$
- $2) 3:$
- $3)4:$
- $4)6.$

10. Сколько полевых транзисторов требуется для построения вентиля ИЛИ-НЕ:

- $1) 2:$
- $2) 3:$
- $3)4;$
- $4)6.$

11. Сколько полевых транзисторов требуется для построения вентиля НЕ (инвертора):

- $1) 2:$
- $2) 3:$
- $3)4:$
- $4)6.$
- 12. Какой оператор определяет процесс:
- 1) program;
- 2) module;
- 3) always:
- 4) process.
- 13. Какой оператор определяет цикл:
- 1) while:
- $2)$  for:
- 3) repeat:
- 4) forever.

## 14. В внутри каких блоках возможно использовать циклические конструкции:

- 1) initial:
- 2) module:
- 3) always:
- 4) process.
- 15. Описание и назначение выводов ПЛИС определяет файл:
- $1)$  UCF:
- $2)$  UWF;
- 3) wires:
- 4) wires.config.
- 16. Возможно ли в ПЛИС одновременное выполнение трех процессов:
- 1) да:
- $2)$  нет.
- 17. Xilinx picoblaze oro:
- 1) операция;
- 2) не программируемая логическая интегральная схема;
- 3) программа.
- 4) программируемая логическая интегральная схема.
- 18. Переключателем может служить:
- $1)$  Триггер;
- 2) Мультиплексор;
- 3) Регистр:
- 4) Шифратор.
- 19. Какие виды устройств возможно описать с использованием языка Verilog:
- 1) Слвиговые регистры:
- 2) Дифференциальные усилители:
- 3) Повторители;
- 4) Приемопередающие модули систем связи.
- 20. Элемент LUT это метод реализации функции выполняющий:
- 1) поиск среди готовых решений;
- 2) непосредственно быстрое вычисление.

# 14.1.2. Экзаменационные вопросы

- 1) Вентили. Определение. Виды. Схемы и принцип действия.
- 2) LUT. Определение. Виды. Схемы и принцип действия.
- 3) Базовые типы данных. Определение. Назначение. Способ работы.
- 4) Непрерывные и процедурные операторы.
- 5) Блокирующие и неблокирующие присваивания.
- 6) Синтаксическое определение и порядок исполнения операторов if, case.
- 7) Способы управления триггерными устройствами и их описание в языке VerilogHDL.
- 8) Структура testbench (при использовании блока interface и без него)
- 9) Цифровые автоматы. Определение. Назначение. Принцип построения.
- 10) Из каких основных блоков состоит операционное устройство, каковы их функции?

11) Варианты построения операционных устройств. Способы перехода от одного к другому

12) Какими языковыми конструкциями рекомендуется оформлять генератор тестов и анализатор результатов?

13) Перечислите основные этапы проектирования процессорной системы на кристалле

14) Каким образом осуществляется обращение к аппаратным ресурсам процессорной системы в программе для процессора?

15) Классификация программируемых логических интегральных схем. Требуется описание каждого класса.

16) Запоминающие элементы. Описание. Принцип действия.

17) Автоматы Мили и Мура.

18) Унарное кодирование состояний.

19) Структура статического ОЗУ.

20) Назначение и возможности программы ModelSim

## 14.1.3. Вопросы на самоподготовку

Конспект теоретического материала из методического указания к лабораторной работе Анализ практической части лабораторной работы

Предварительное составление фрагментов программного обеспечения согласно порядку выполнения лабораторной работы

Ответы на контрольные вопросы

## 14.1.4. Темы лабораторных работ

Структура программы на VerilogHDL

Представление комбинационных схем и простых триггерных устройств

Модульное и иерархическое проектирование

Описание цифровых автоматов

Проектирование операционных устройств

Проектирование системы на кристалле на базе процессорного soft-ядра

## 14.2. Требования к оценочным материалам для лиц с ограниченными возможностями здоровья и инвалидов

Для лиц с ограниченными возможностями здоровья и инвалидов предусмотрены дополнительные оценочные материалы, перечень которых указан в таблице 14.

Таблица 14 – Дополнительные материалы оценивания для лиц с ограниченными возможностями злоровья и инвалилов

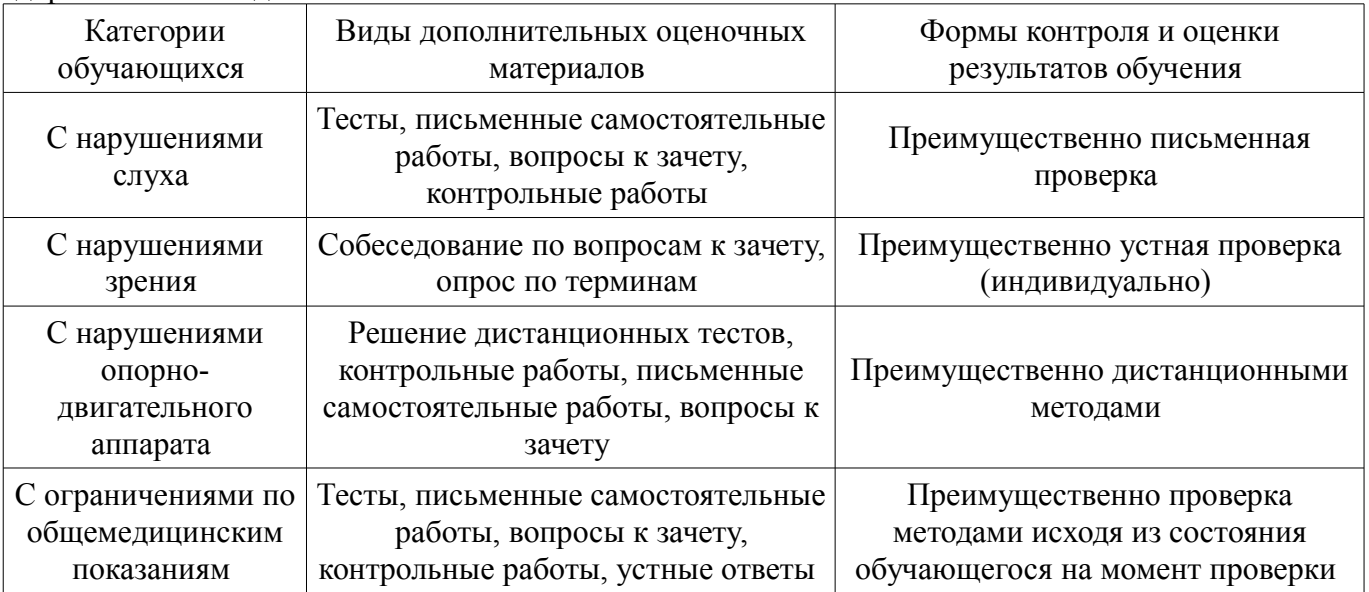

#### 14.3. Методические рекомендации по оценочным материалам для лиц с ограниченными возможностями здоровья и инвалидов

Для лиц с ограниченными возможностями здоровья и инвалидов предусматривается доступная форма предоставления заданий оценочных средств, а именно:

в печатной форме;

- в печатной форме с увеличенным шрифтом;
- в форме электронного документа;
- методом чтения ассистентом задания вслух;
- предоставление задания с использованием сурдоперевода.

Лицам с ограниченными возможностями здоровья и инвалидам увеличивается время на подготовку ответов на контрольные вопросы. Для таких обучающихся предусматривается доступная форма предоставления ответов на задания, а именно:

- письменно на бумаге;
- набор ответов на компьютере;
- набор ответов с использованием услуг ассистента;
- представление ответов устно.

Процедура оценивания результатов обучения лиц с ограниченными возможностями здоровья и инвалидов по дисциплине предусматривает предоставление информации в формах, адаптированных к ограничениям их здоровья и восприятия информации:

#### **Для лиц с нарушениями зрения:**

- в форме электронного документа;
- в печатной форме увеличенным шрифтом.

## **Для лиц с нарушениями слуха:**

- в форме электронного документа;
- в печатной форме.

## **Для лиц с нарушениями опорно-двигательного аппарата:**

- в форме электронного документа;
- в печатной форме.

При необходимости для лиц с ограниченными возможностями здоровья и инвалидов процедура оценивания результатов обучения может проводиться в несколько этапов.